## JavaプログラミングI

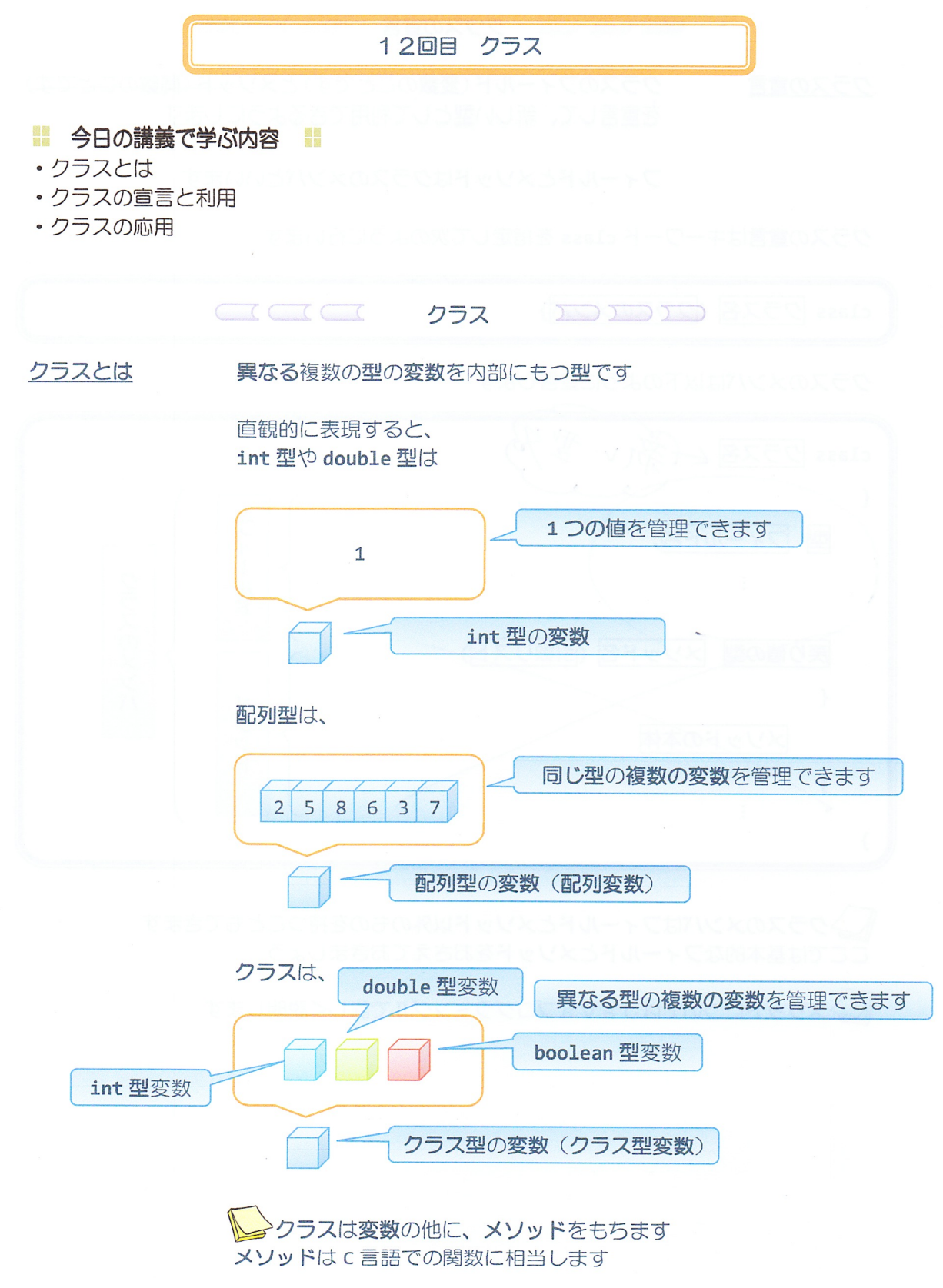

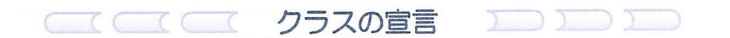

クラスのフィールド(変数のことです)とメソッド(関数のことです) クラスの宣言 を宣言して、新しい型として利用できるようにします

フィールドとメソッドはクラスのメンバといいます

クラスの宣言はキーワード class を指定して次のように行います

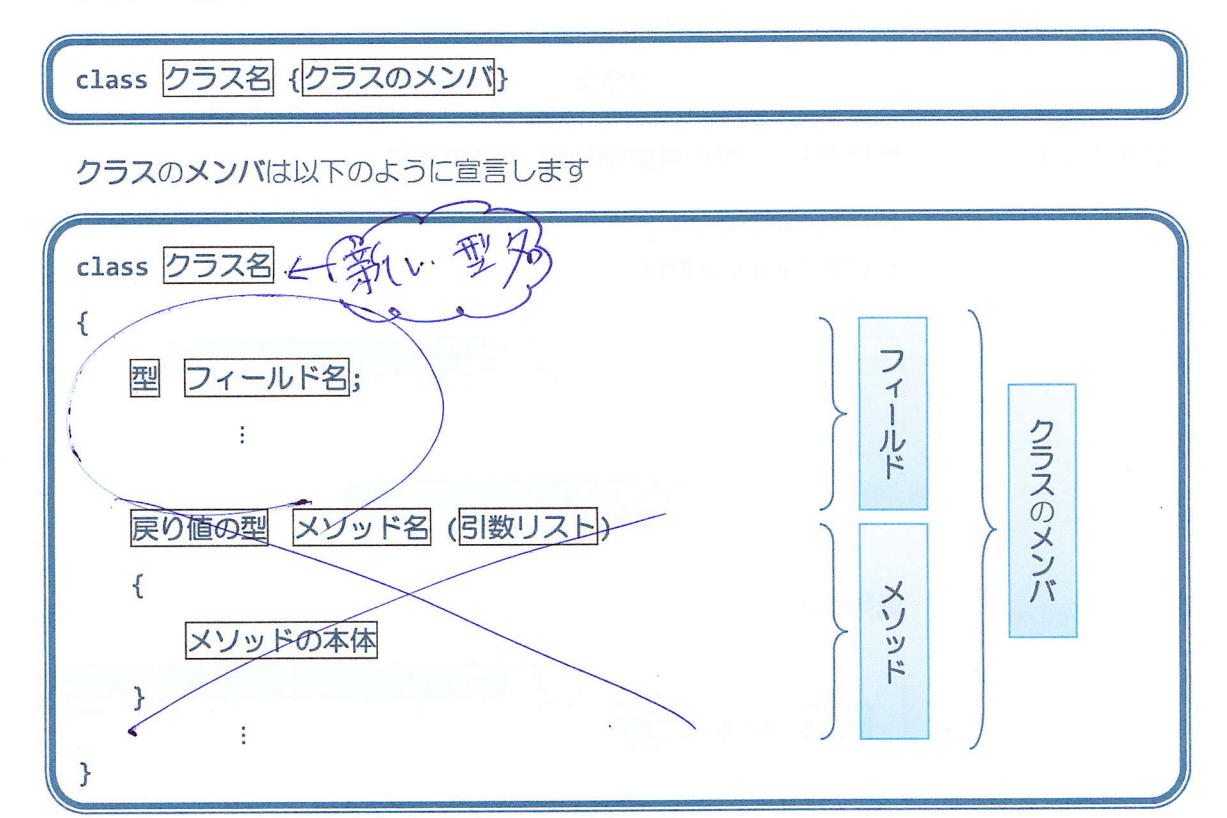

>クラスのメンバはフィールドとメソッド以外のものを持つこともできます ここでは基本的なフィールドとメソッドをおさえておきましょう

>メソッドについてはJavaプログラミングIIで詳しく説明します

たとえば、

車はナンバーとガソリン量をもっています

したがって、

ナンバーとガソリン量をフィールドにもつクラス Car は次のように宣言することができます

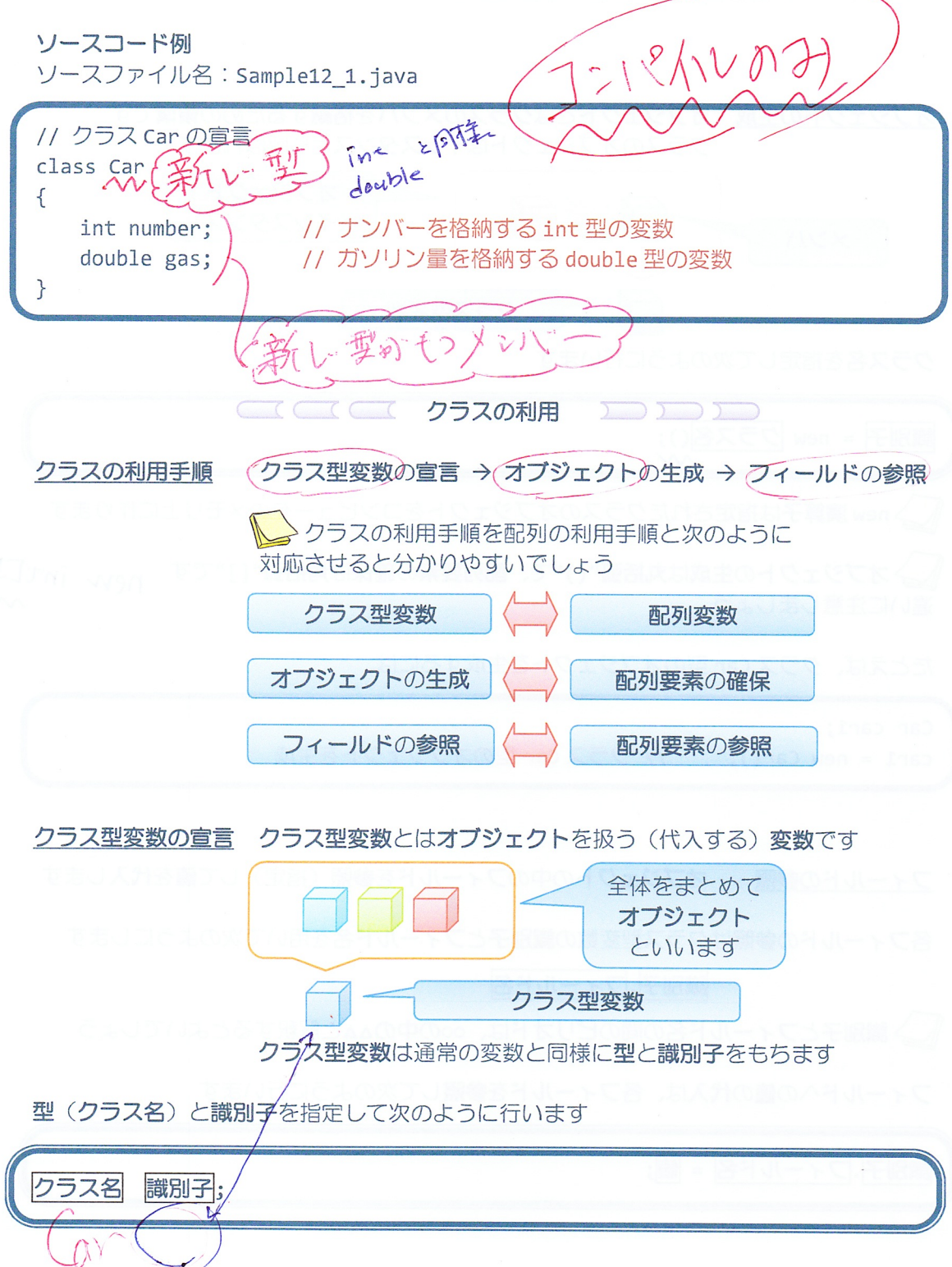

 $-3/10 -$ 

たとえば、

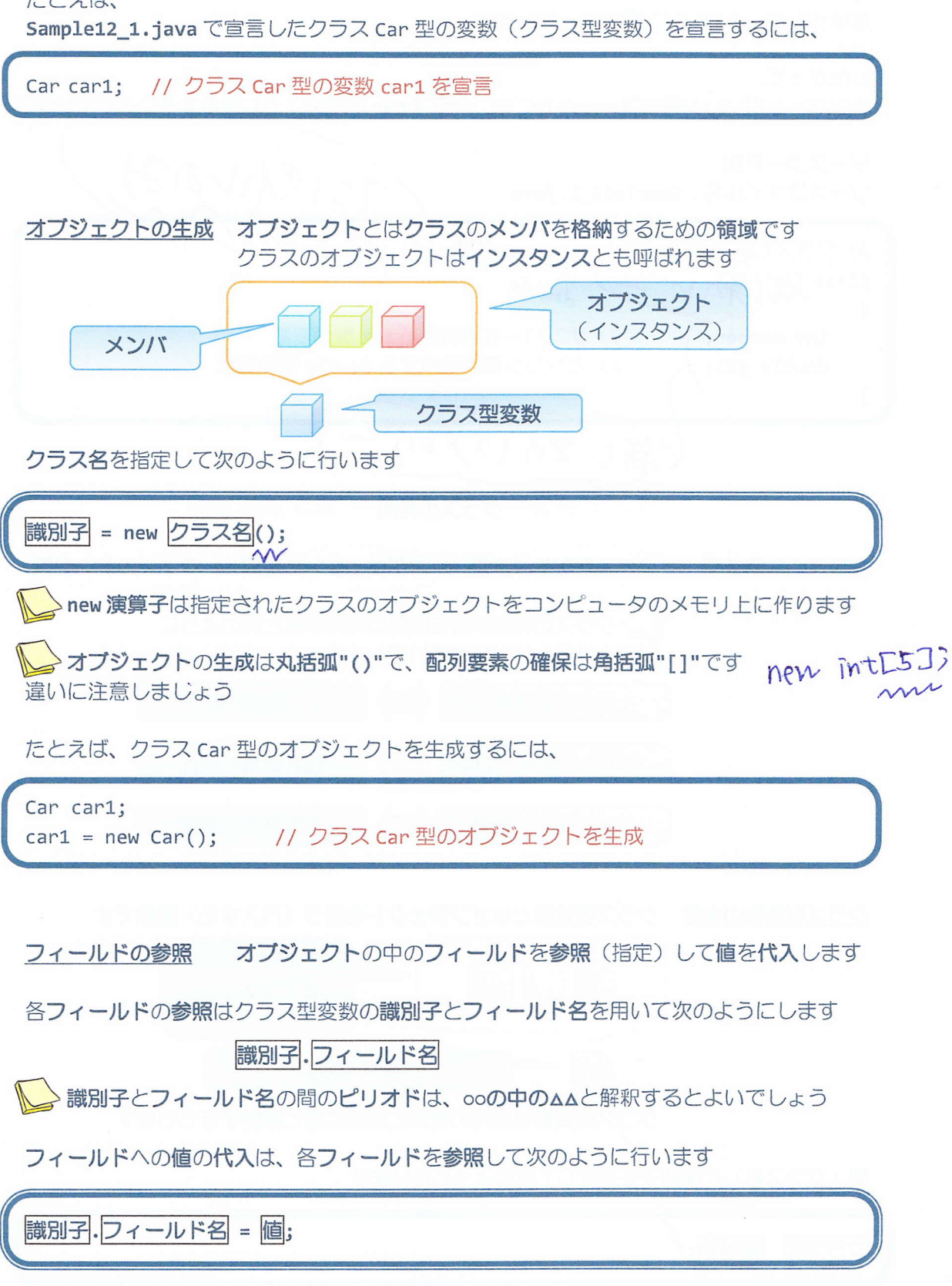

たとえば、

クラス Car 型のオブジェクト car1 のフィールド number と gas に値を代入するには、

 $\mathbf{L}$ 

 $car1.$ number = 9129; car1.gas=30.0;

フィールドはオブジェクトが生成されたときに予め以下のデフォルト値が代入されます (型) (デフォルト値) boolean false  $0$  ('¥u0000') char byte, short, int, long 0 float, double,  $0.0$ 配列変数、クラス型変数  $nu11$ ※null についてはJavaプログラミングII で説明します ソースコード例 ソースファイル名: Sample12 2.java // 車クラスの宣言とその利用 // クラス Car の宣言 class Car 新しい型 船 CPad に main()メソッドを含むクラス  $\{$ 名を知らせるため、main()メソッドを int number; // ナンバー 含むクラス名をファイル名と一致させ double gas; // ガソリン量 ましょう  $\mathcal{F}$ class Sample12\_2  $\{$ public static void main(String[] args)  $\{$  $\mathbb{D}_\mathbb{A}$ Car car1; // クラス Car 型の変数  $\text{car1}$  = new  $\text{Car}()$ ; // クラス Car 型のオブジェクトを生成 9129 づジックト // 上記を同時に行うこともできる  $30.6$ // Car car1 = new Car(); number gas // 各フィールドに値を代入  $car1.$ number = 9129; ニレフトイメージ  $car1.gas = 30.0;$ car1 // 各フィールドの値を出力 System.out.println("車のナンバーは" + car1.number + "です。"); System.out.println("ガソリン量は" + car1.gas + "です。");  $\}$ ł

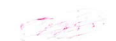

## 実行画面

車のナンバーは 9129 です。 ガソリン量は 30.0 です。

# 2 クラス型変数は参照型変数?基本型変数?

参照型変数には、配列変数とクラス型変数があります 例題 Sample12\_2 のクラス型変数の振る舞いは図的に次のように理解できます

Car car1; // クラス Car 型の変数

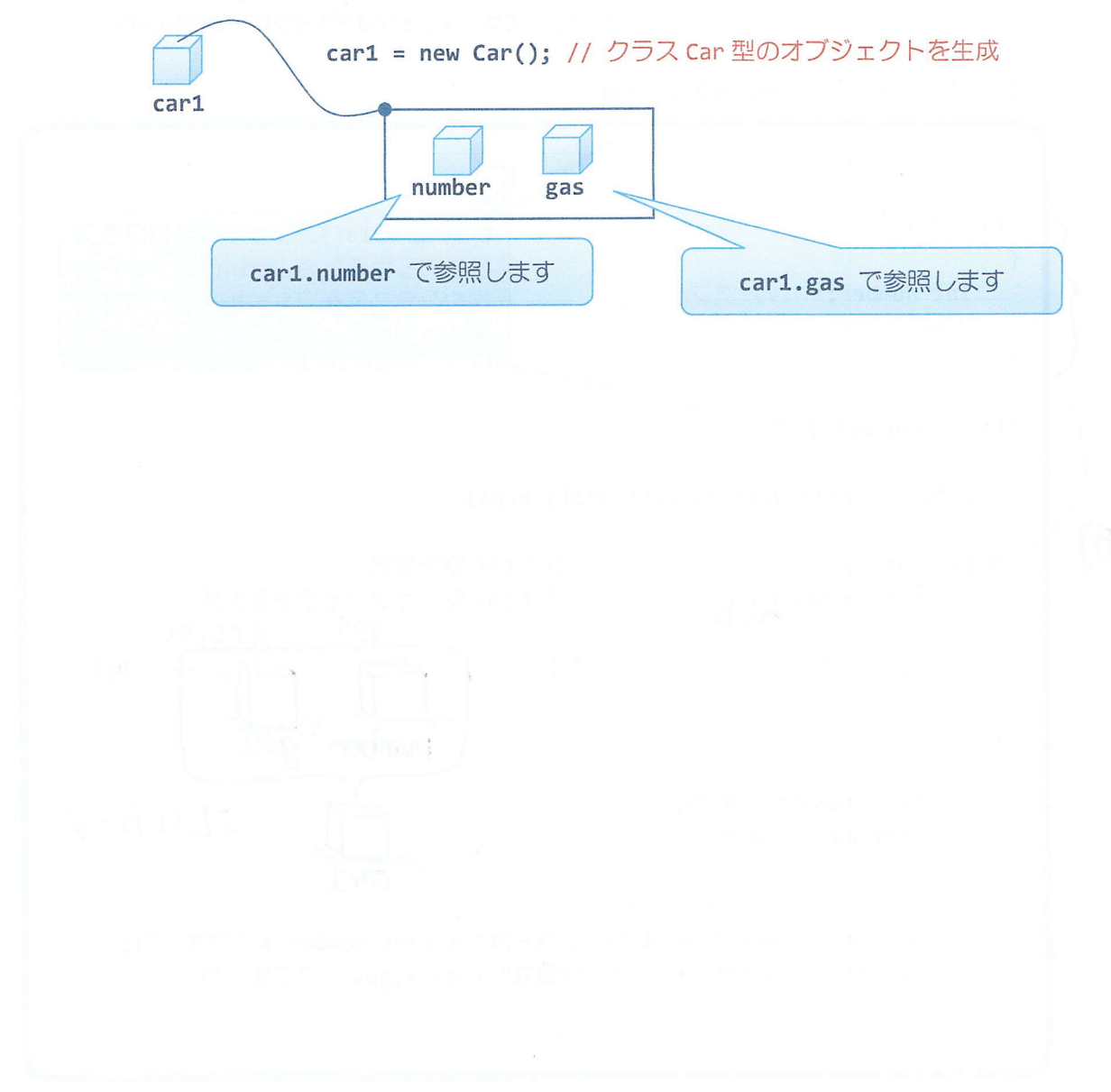

クラスの配列を作ってみましょう

クラス型は int 型や double 型と同じで型の1つです int 型の配列や double 型の配列と同様に、クラス型の配列を作成することができます

ソースコード例

ソースファイル名: Sample12 3.java

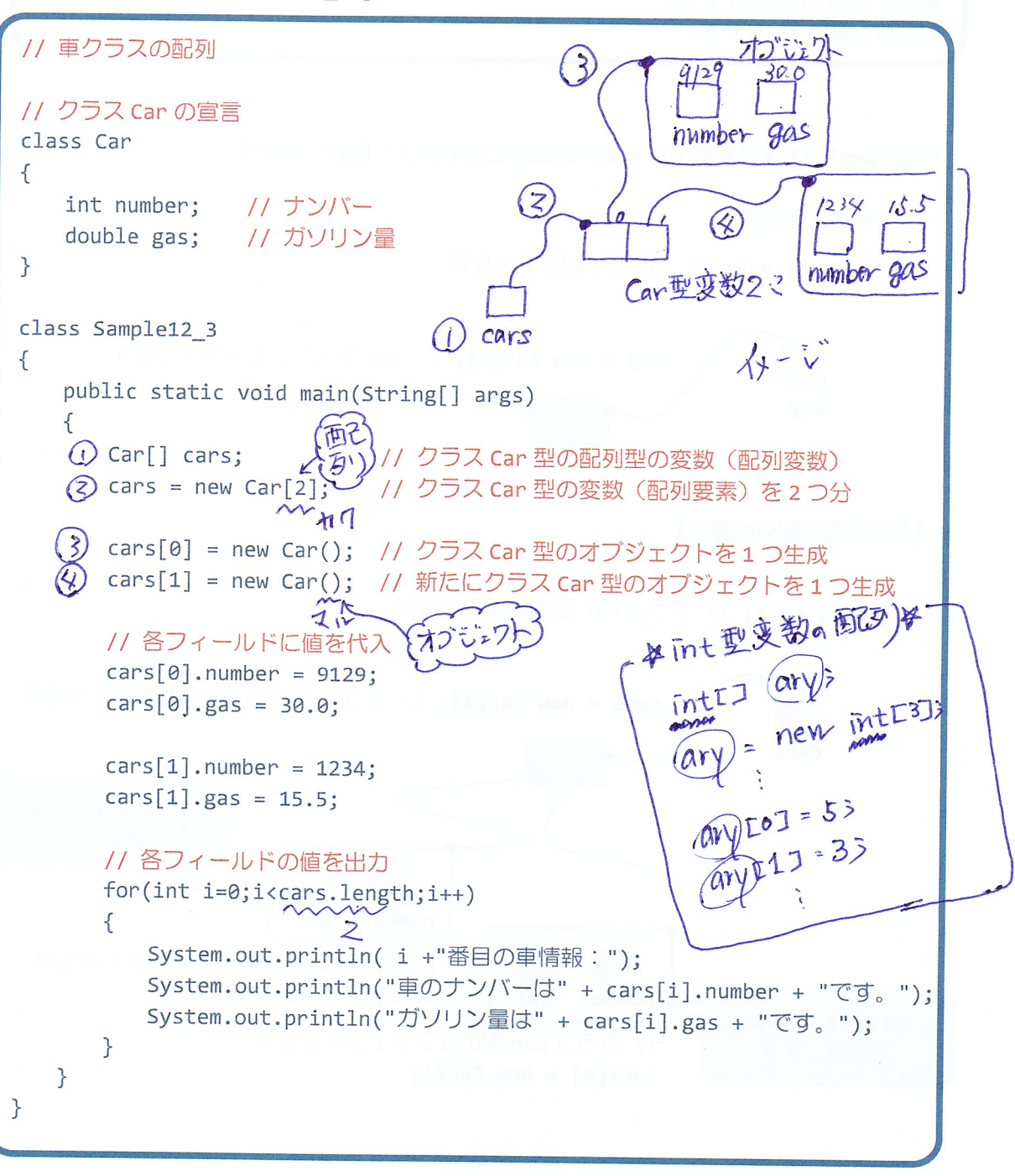

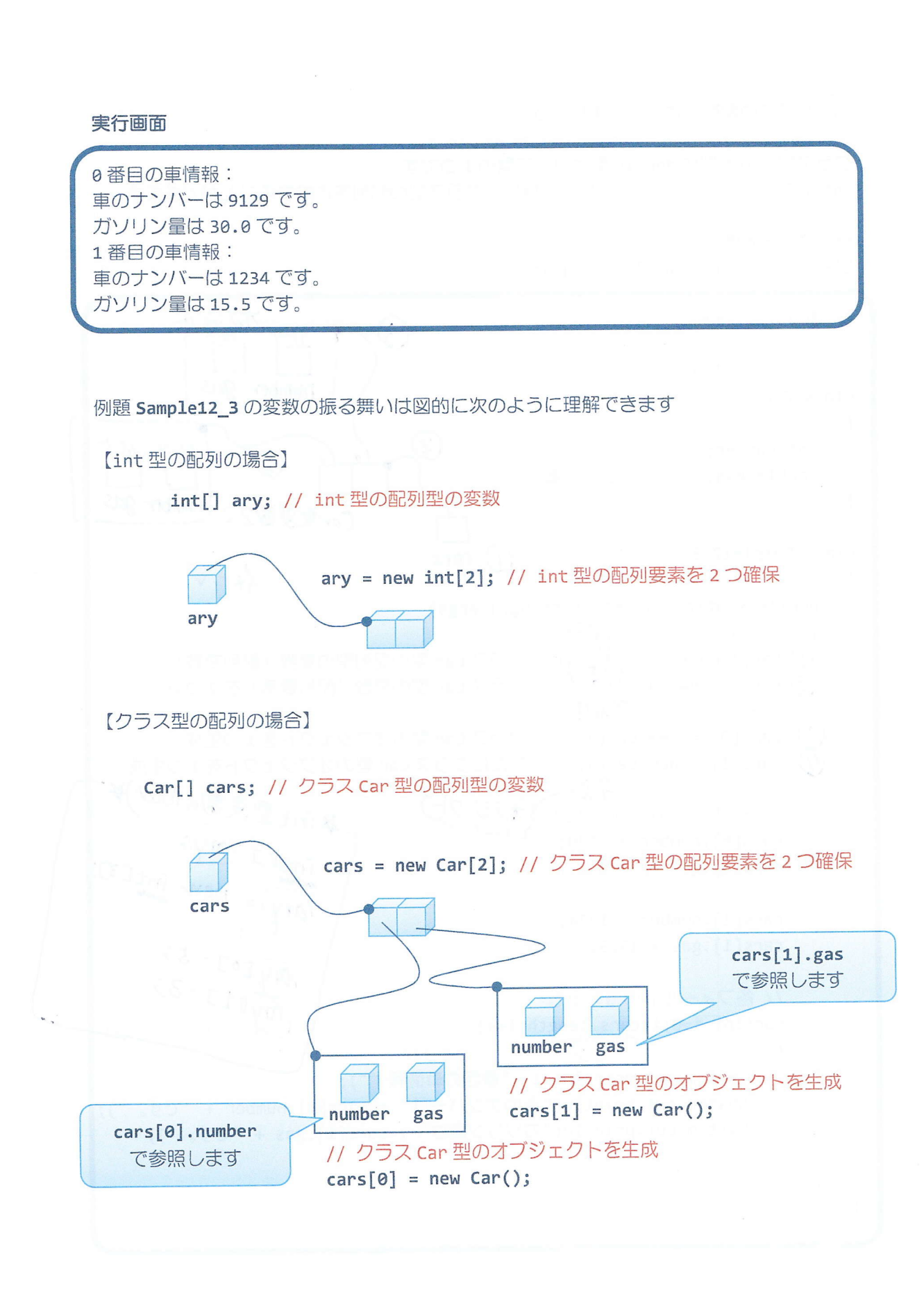

2 クラスのメンバにクラス型変数を宣言してみましょう

クラス型は int 型や double 型と同じで型の1つです int 型や double 型の変数をメンバにできるようにクラス型の変数をメンバにできます

ソースコード例

ソースファイル名: Sample12 4.java

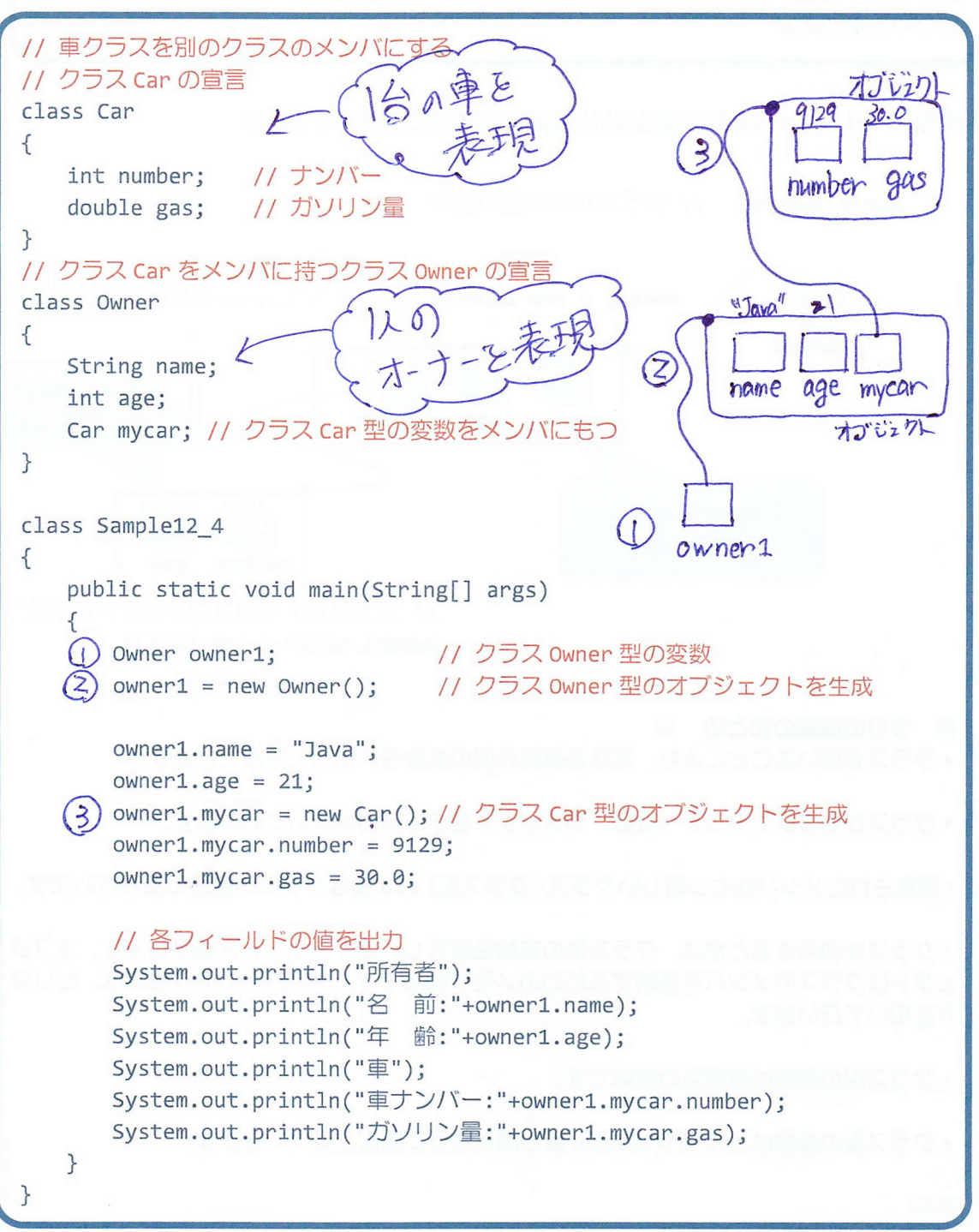

 $-9/10 -$ 

#### 実行画面

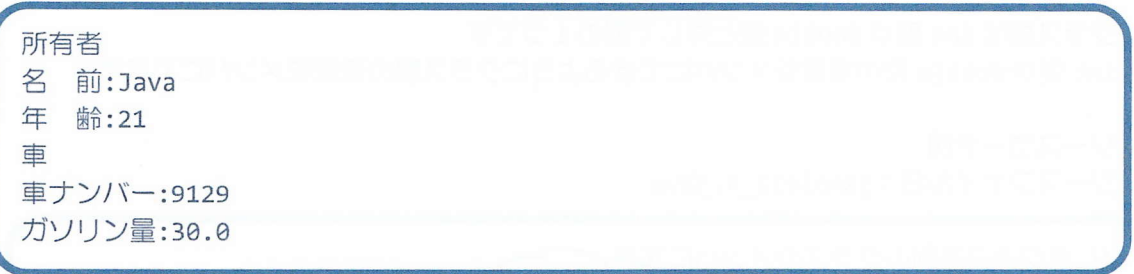

例題 Sample12 4の変数の振る舞いは図的に次のように理解できます

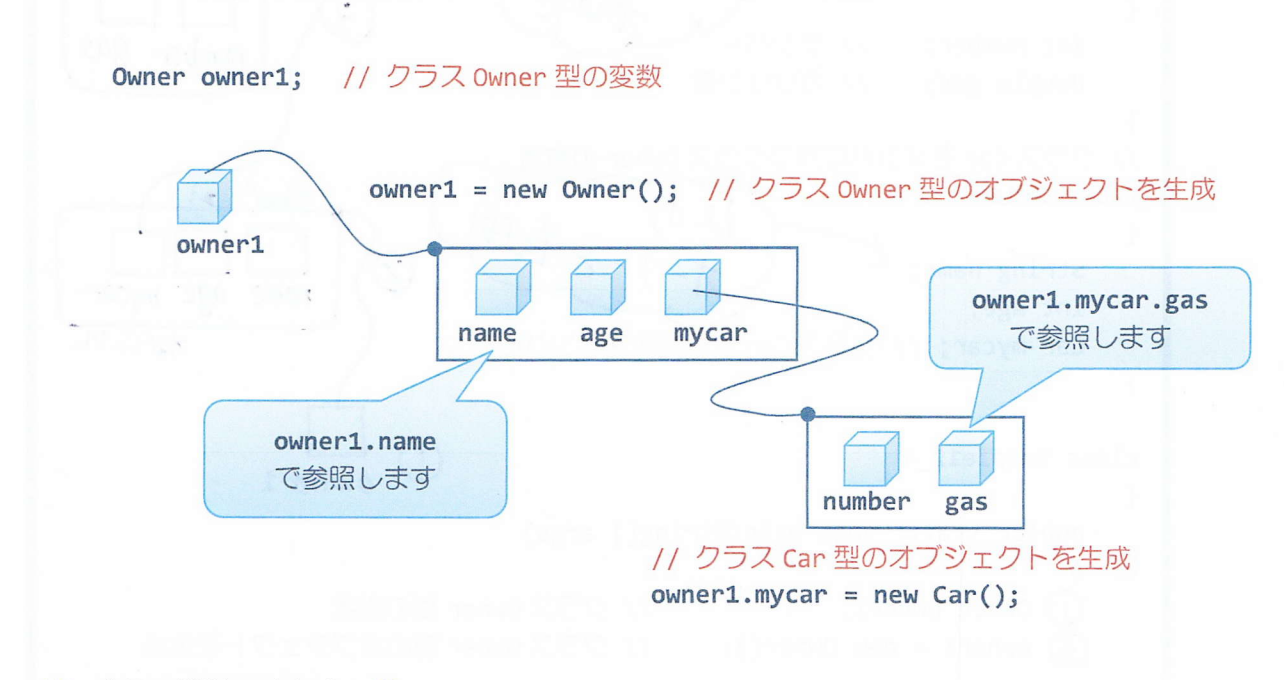

### ■ 今日の講義のまとめ ■

•クラスを用いることにより、異なる複数の型の変数を一括して管理できます。

•クラスがもつフィールド (変数) やメソッドをクラスのメンバといいます。

•指定されたメンバをもつ新しいクラス (クラス型) の準備はクラスの宣言により行います。

•クラスを利用するときは、クラス型の変数を宣言し、オブジェクトを確保します。オブジ ェクトはクラスのメンバを格納するためのメモリ領域です。メンバへのアクセスは、ピリオ ドを用いて行います。

•クラス型の変数は参照型の変数です。

•クラス型の変数は int 型や double 型と同じように配列を構成できます。

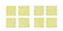